# **REPORTE ECOLÓGICO OCTUBRE 2017 ITA-INKATERRA ASOCIACIÓN**

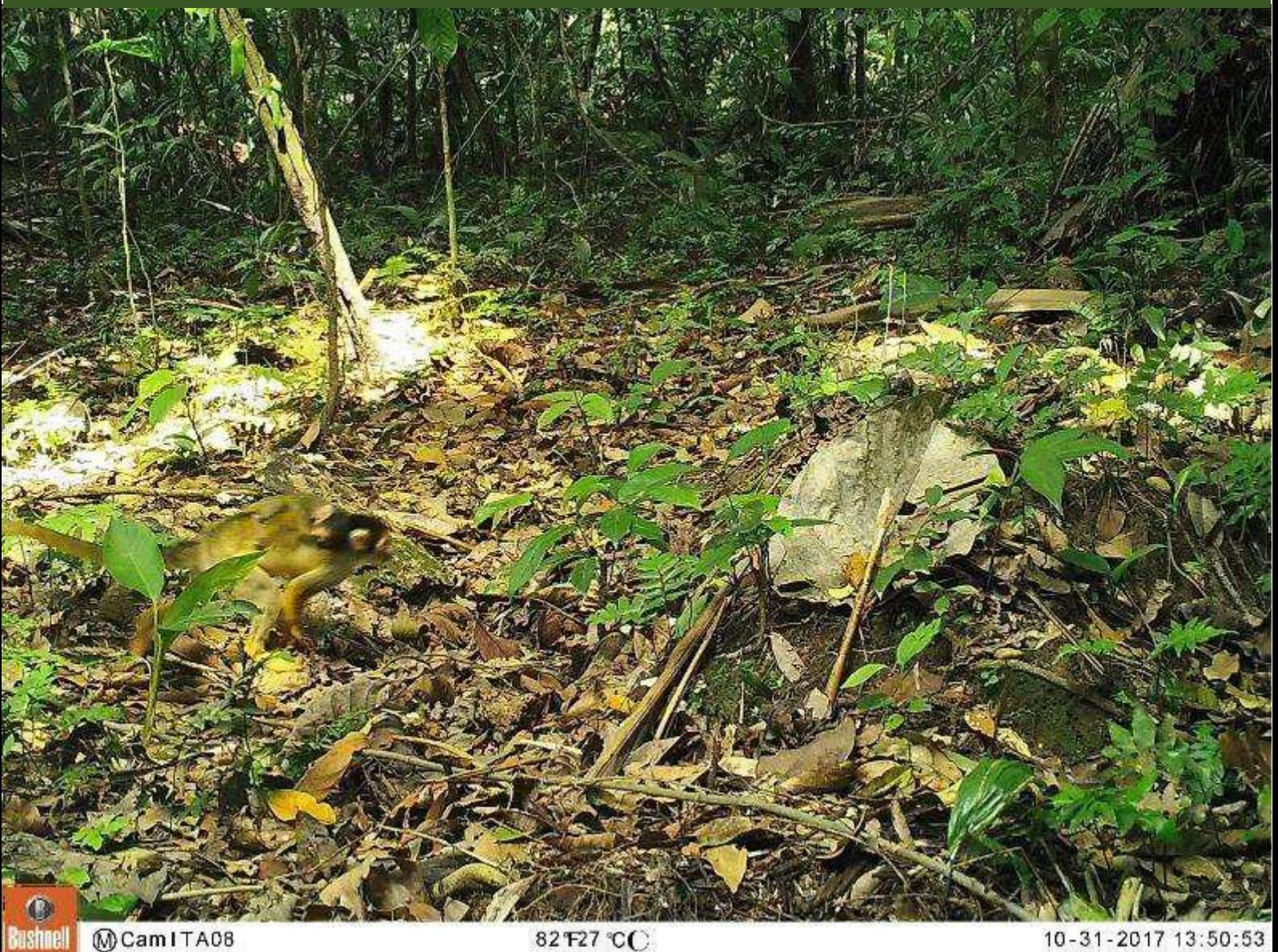

MCamITA08

82 F27 °CC

10-31-2017 13:50:53

*Saimiri boliviensis –* mono frailecillo (con cría)

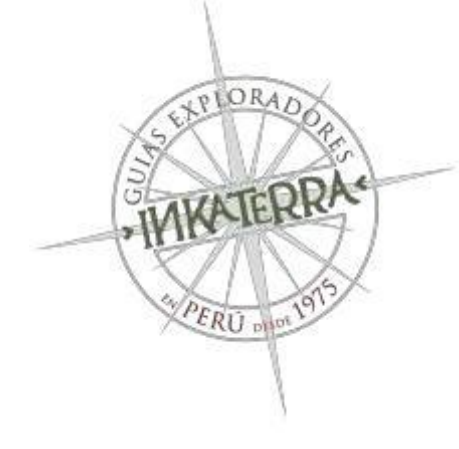

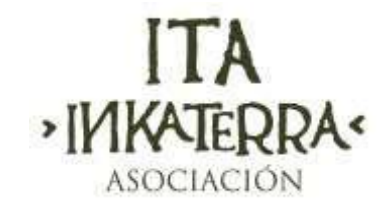

## **I. Proyecto: Cámaras Trampa – Fototrampeo**

### **1.1 Responsable: Jan Brack Faura**

**1.2 Objetivo:** Monitoreo y registro de composición de fauna en las áreas y predios de Inkaterra.

#### **1.3 Actividades desarrolladas**

En este mes se continuó con la evaluación en el predio de IGFS, hasta el día 31/10. Se dejaron 03 cámaras para la evaluación, las cuales se ubican en la collpa manco, collpa 01 y borde de aguajal.

#### **1.4 Metodología de estudio**

- o *Equipos:* Se utilizaron tres cámaras trampa:
- 04 Cámaras Bushnell Trophy Cam HD Aggressor: CAM ITA 05, CAM ITA 06, CAM ITA 007, CAM ITA 08.
- 01 Cámara Spypoint solar: CAM ITA 04-solar
- 01 GPS Garmin 64s map
- 01 Cámara de fotos Canon SX60HS
- o *Toma de datos:* Se programaron las CT en modo hibrido: fotografías y videos, durante las 24 horas del día, detector de luz infrarroja, sensor de movimiento nivel medio. Se colocaron a una altura de  $0.4 - 0.5$  m del suelo para tener imágenes de animales de tamaño pequeño. Se recorrió y analizó las zonas de mayor actividad de fauna para su colocación por medio de indicios indirectos como huellas, caminos usados, comederos, frutos comidos, entre otros.
- o *Análisis de la información:* Los datos colectados fueron digitalizados en una hoja de cálculo de Excel, la identificación de las especies se realizó con base en:
	- Libro Birds of Perú
	- Guías de campo del Field Museum:
		- Mammals of the Amarakaeri Comunal Reserve Mamíferos grandes del Sudeste de la Amazonía Peruana

#### **1.5 Resultados**

#### **A. Generales: Inkaterra Guides Field Station**

Este mes se continuó con el monitoreo en IGFS, se colocaron 03 cámaras en el predio, 01 cámara en la collpa manco, 01 cámara en la collpa artificial (collpa 01) y 01 cámara al borde del aguajal. Se presentan los datos obtenidos con un total de 29 días de evaluación (total de cámaras) equivalente a un esfuerzo de muestreo de 696 h-cámara.

Se han obtenido los siguientes resultados: 7 especies de mamíferos (01 especie NN no identificada por la calidad de la imagen) en 04 órdenes y 07 familias; 06 especies de aves (01 especie NN) en 04 órdenes y 05 familias; así como 02 especies de reptiles.

Los mejores resultados se obtuvieron en la collpa 01 y en la collpa manco, en la cual se regitraron monos frailecillos – *Saimiri boliviensis* con crías y en un grupo numeroso.

# Leyenda Ubicación CT IGFS Septiembre CAM ITA 04 bionus CANTE **IGHS** Precio -A CAM LA 007 palmetum CAMITA 06 aguaja CAM ITA 05 collpa 1 Google Earthcollpa manco Ż

# **1.5.1** Área de estudio y Ubicación de Cámaras

Imagen Nº 02. Ubicación de cámaras trampa

o Ubicación. Coordenadas:

Cuadro Nº 01: Coordenadas de ubicación de las cámaras.

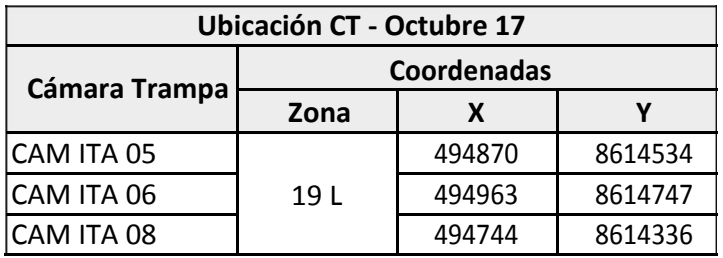

#### Cuadro Nº 02: Listado de registros totales.

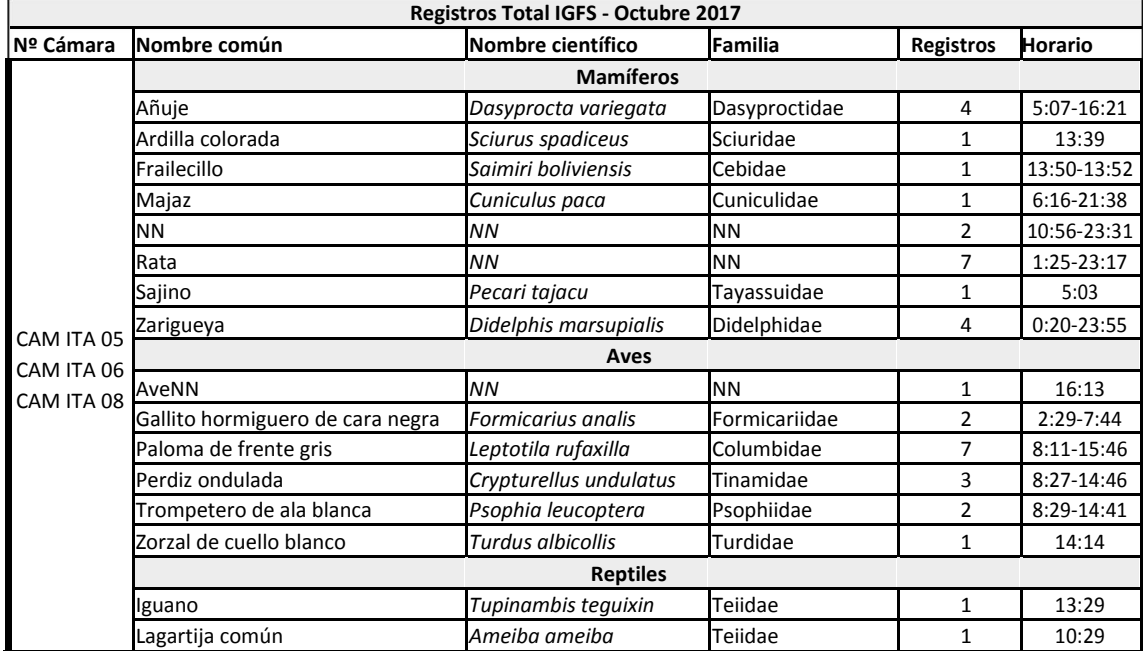

En el cuadro Nº 02 se observa el listado de especies registradas en la presente evaluación, número de registros y rango de horario de registros. Para mamíferos se tienen dos registros no identificados debido a la calidad de imagen. Para aves también se cuenta con un registro que no se pudo identificar.

En comparación con la evaluación en IGFS de los meses de Marzo, Abril, Mayo, se han obtenido el mismo número de especies (8) de mamíferos en todos los meses incluida la presente evaluación. En todos los meses anteriores se registró al género *Dasypus sp*. armadillos, los que no se registraron en esta evaluación, en contraste, no se reportaron para dichos meses al mono frailecillo.

En cuanto a aves, el número de especie ha disminuido considerablemente, desde 10-14 especies por mes a las presentes 6 especies registradas.

#### **Mamíferos Registrados en IGFS - Octubre 2017 Orden Familia N. científico N. común** Artiodactyla Tayassuidae *Pecari tajacu* Sajino Didelphimorphia Didelphidae *Didelphis marsupialis* Zarigueya Primate **Cebidae Saimiri boliviensis** Frailecillo Dasyproctidae *Dasyprocta variegata* Añuje Rodentia Sciuridae **Sciurus spadiceus** Ardilla colorada Cuniculidae *Cuniculus paca* Majaz NN *NN* Rata *4 6(7) 6(7) 7*

Cuadro Nº 03: Taxonomía de mamíferos registrados – IGFS

 $\blacktriangleright$ 

.

**MAMÍFEROS**

Se observa el ordenamiento taxonómico de mamíferos reportados en esta evaluación. El orden Rodentia como en la gran mayoría de evaluaciones fue el de mayor número de familias y especies con 04 respectivamente; los tres órdenes restantes presentaron cada uno una familia y una especie.

El registro del mono frailecillo, a pesar de ser reportado en evaluaciones pasadas, incluida la del pasado mes, es muy interesante porque se observa la madre con cría trasladándose en el suelo del bosque.

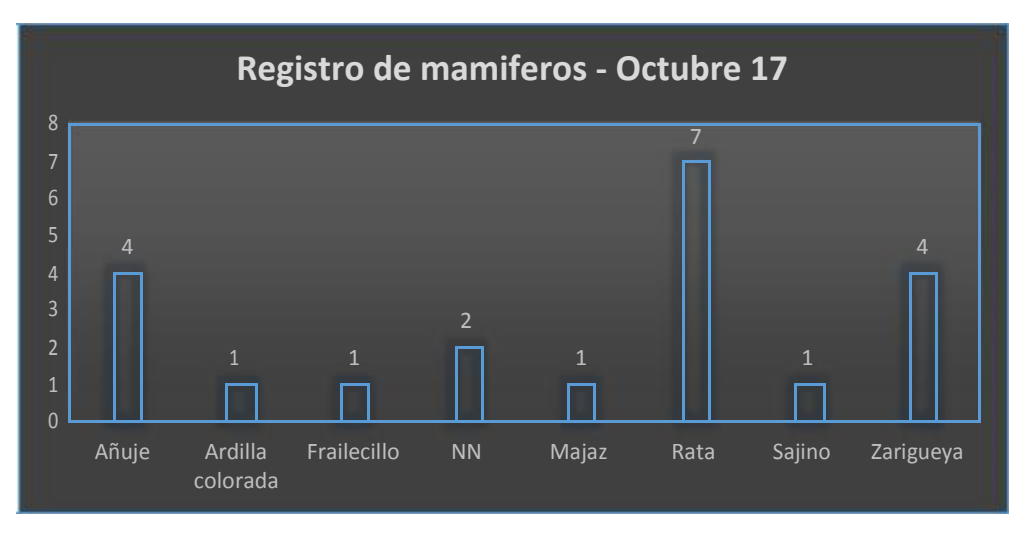

Gráfico Nº 01: Total de mamíferos registrados - IGFS

El gráfico Nº 01 presenta la abundancia de especies de mamíferos, en total se obtuvo 21 registros, el más abundante fue la rata con 7 registros que representa el 33.3% del total, seguido del añuje y zarigüeya con 4 registros que representa el 19% del total; las demás especies se registraron en una oportunidad.

En comparación con evaluaciones pasadas en el área, la abundancia por especie ha disminuido en todos los casos debido al menor esfuerzo de muestreo y a la época seca en la que se ha realizado la presente evaluación. En el caso del añuje en marzo se registró en 38 oportunidades, en abril 54 y en mayo 32, en contraste ahora se reportó en 04 ocasiones.

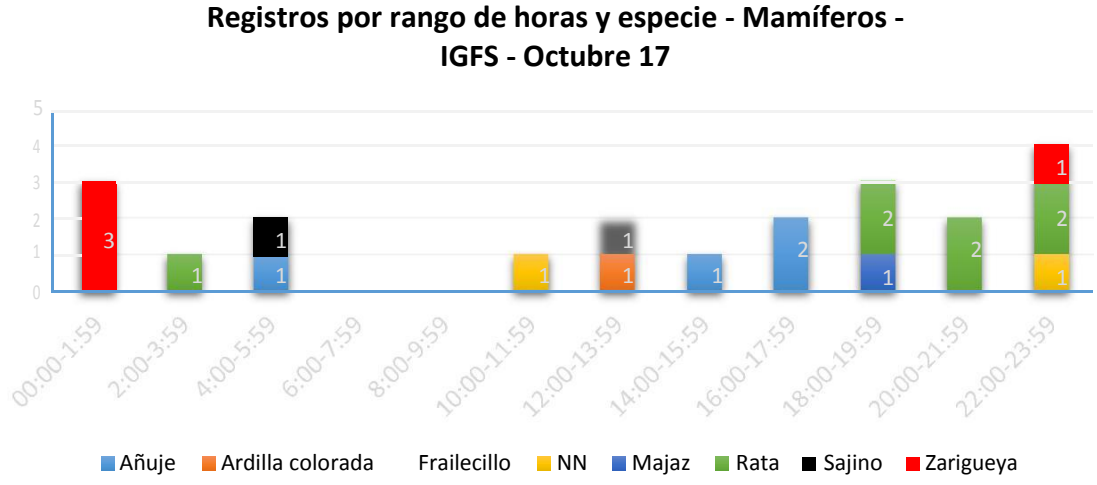

Gráfico Nº 02: Registros por rango de horas y especie- IGFS

Se observa del gráfico que la distribución de los registros por rango de horas y especie es casi constante en todos los rangos de horas, con excepción del rango desde las 6:00-10:00 h en la que no se reportó ninguna especie. La especie presente en el mayor rango de horas ha sido la rata, seguido por el añuje, en el rango de 0:00-2:00 h solo se reportó a la zarigüeya.

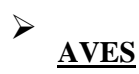

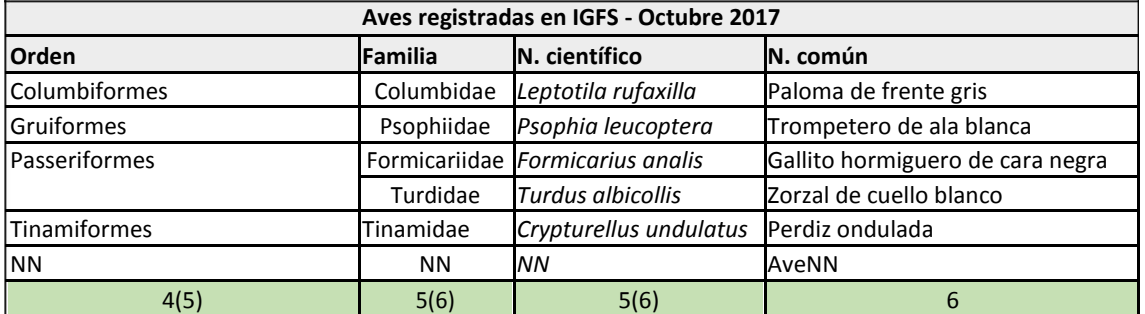

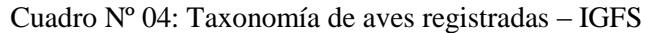

En la presente evaluación se han reportado para aves: 4 órdenes, 5 familias y 5 especies. El orden Passeriformes fue el más abundante con dos familias y dos especies, los demás órdenes presentaron una familia y una especie. Todas las especies registradas son las comúnmente reportadas para el área de IGFS.

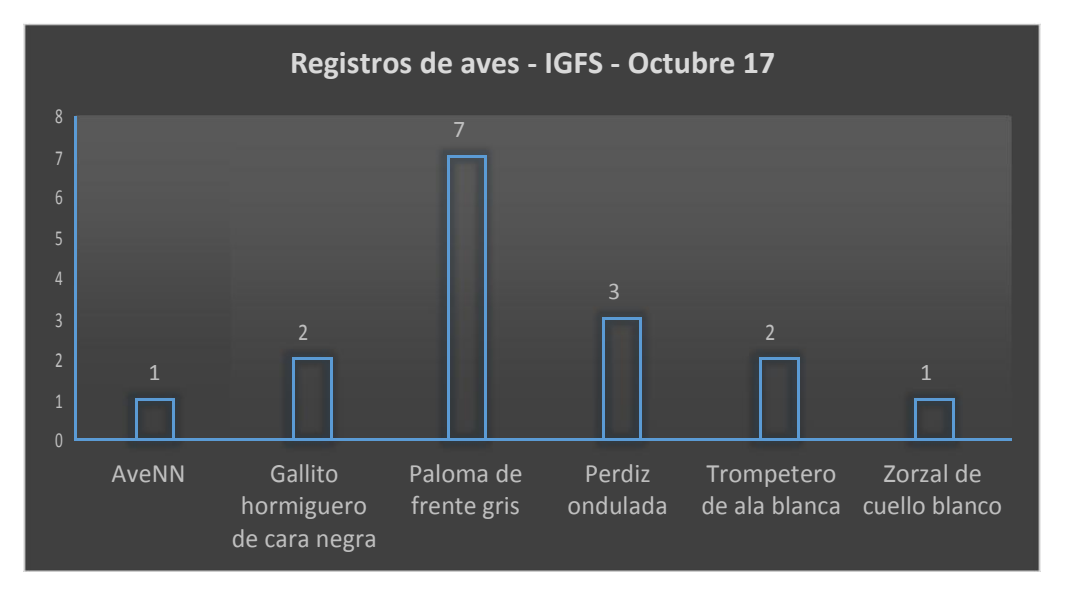

Gráfico Nº 03: Total de aves registradas - IGFS

En total se obtuvieron 16 registros de aves, la de mayor abundancia fue la paloma de frente gris con 7 reportes que representa el 43.7% del total, seguido de la perdiz ondulada con 3 registros y 18.7% del total.

Comparando los resultados con evaluaciones anteriores se tiene que en el mes de marzo en el que se obtuvieron 14 especies y la más abundante con 8 registros, en abril se obtuvo 10 especies y 9 registros para la más abundante, en el mes de abril se obtuvieron 9 especies con 13 registros de la más abundante, en todos los casos la más abundante fue la perdiz grande, la cual no ha sido registrada en esta evaluación. Se observa un patrón desde marzo de disminución de especies y aumento de la abundancia de las mismas, para este mes de octubre se han obtenido 6 especies y la más abundante con 7 registros.

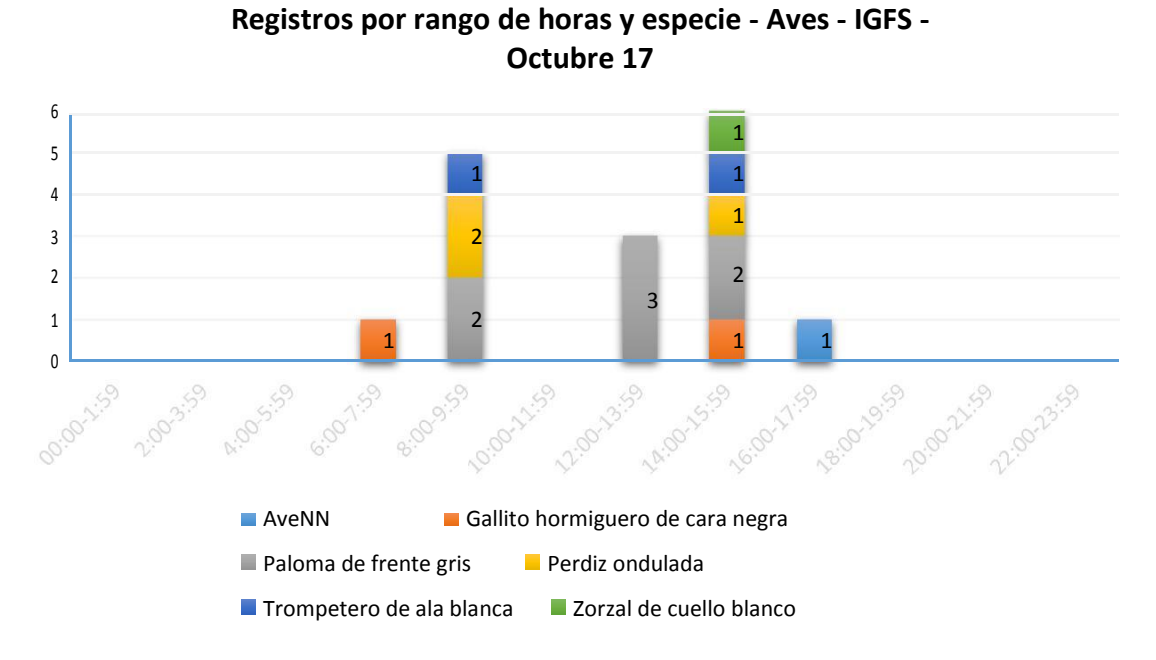

Gráfico Nº 04: Registro por rango de horas y especie – Aves – IGFS

Del gráfico Nº 04 se observa un patrón poco habitual en las evaluaciones en esta área, con poca actividad al inicio de la mañana y fin del día; además una marcada disminución de registros para el medio día. El rango de mayor diversidad de especies es el de las 14:00-16:00 h en el que se reportaron 5 especies obtenidas en este estudio. La paloma de frente gris se observó en tres rangos de horas. El gallito-hormiguero de cara negra se reportó en el primer rango de hora y ultimo rango de hora diurno.

# **Galería Fotográfica:**

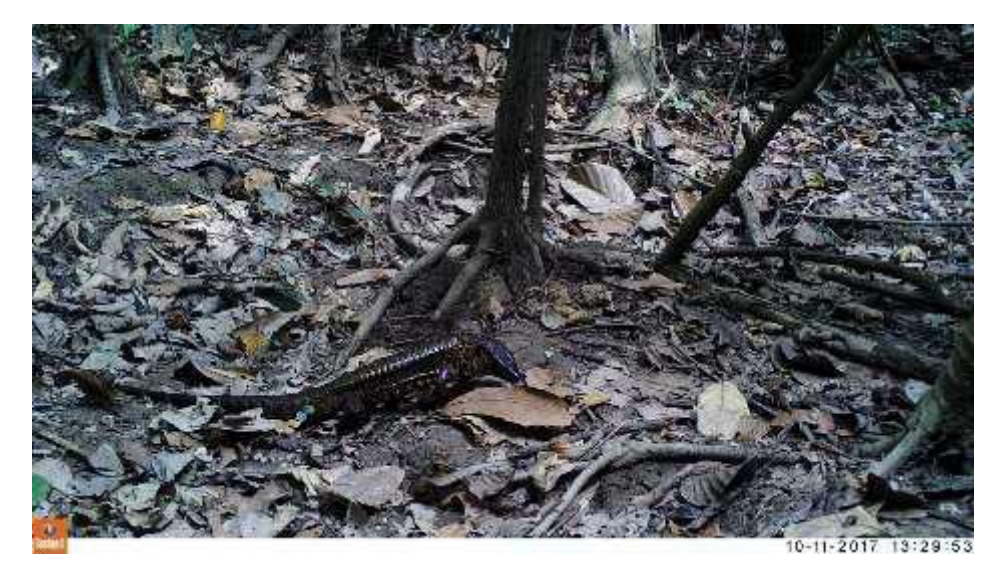

Foto Nº 1: Iguano – *Tupinambis teguixin*

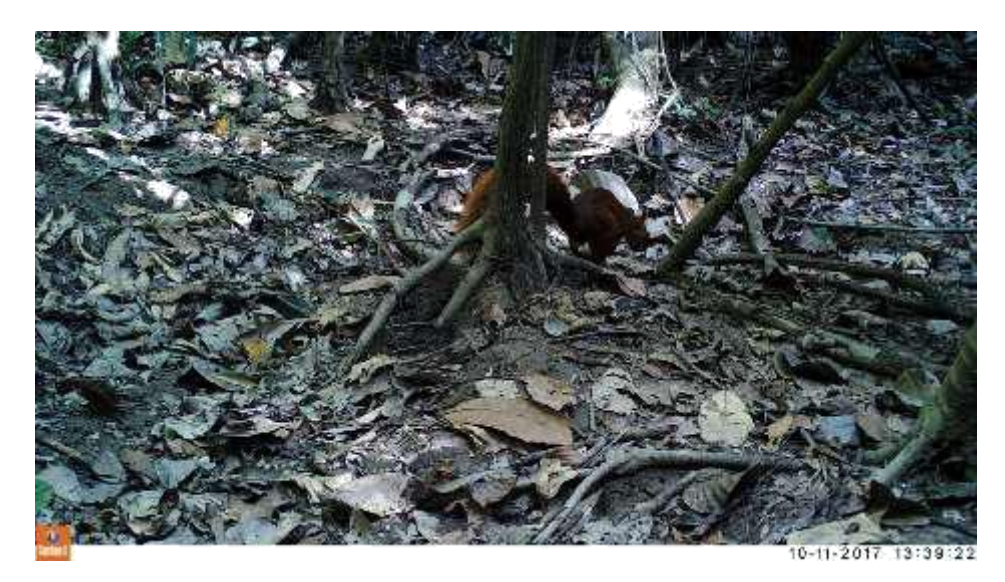

Foto Nº 2: Ardilla colorada – *Sciurus spadiceus*

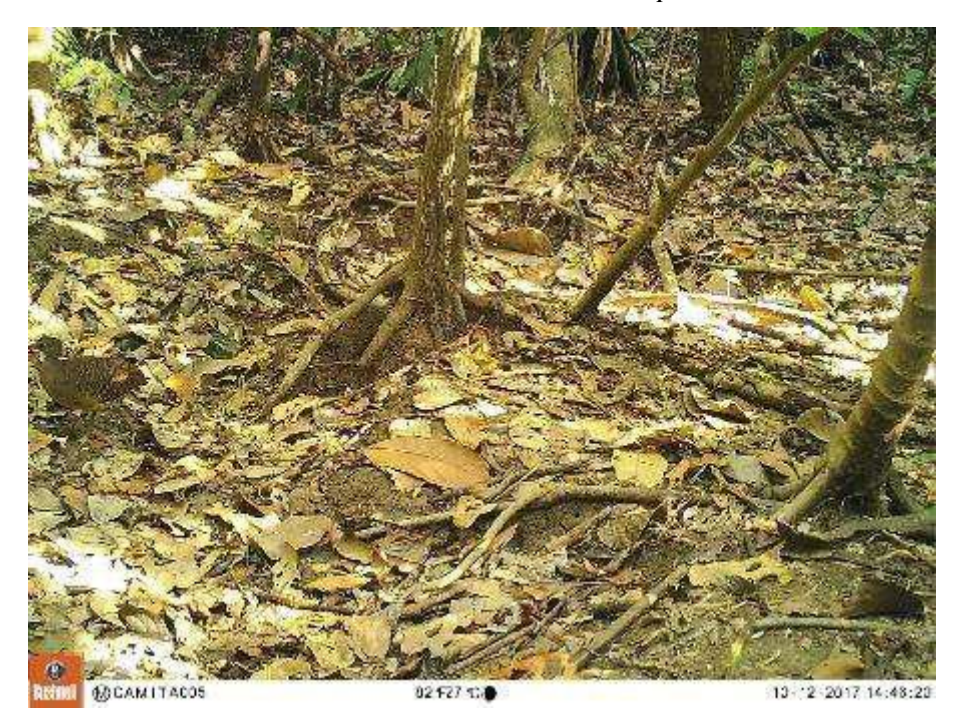

Foto Nº 3: Perdiz ondulada – *Crypturellus ondulatus*

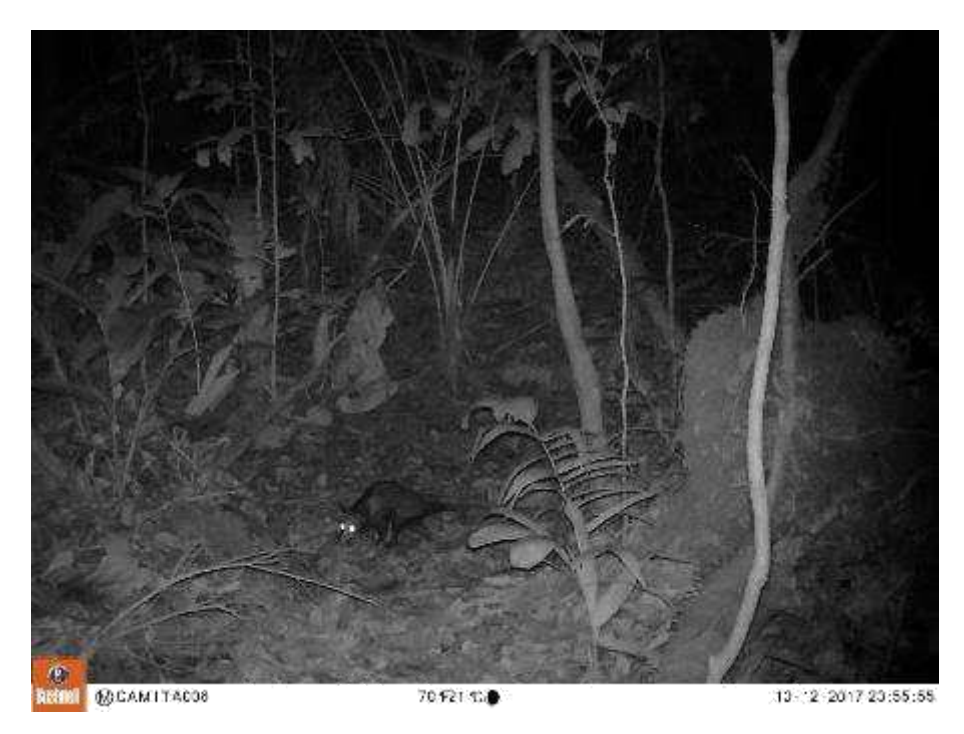

Foto Nº 4: Zarigüeya – *Didelphis marsupialis*

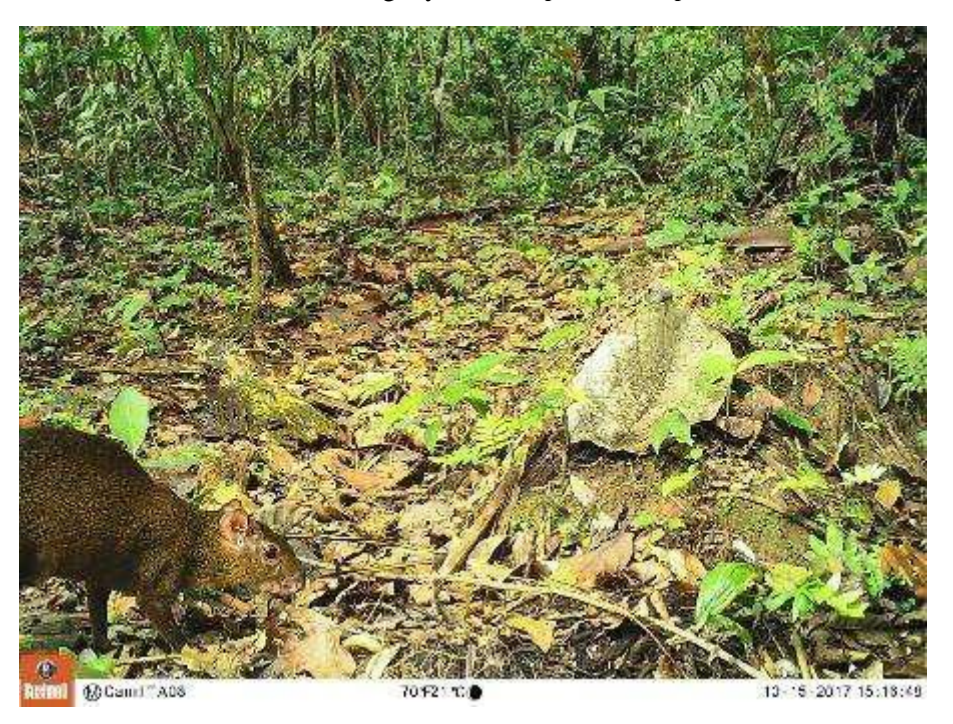

Foto Nº 5: Añuje – Dasyprocta variegata

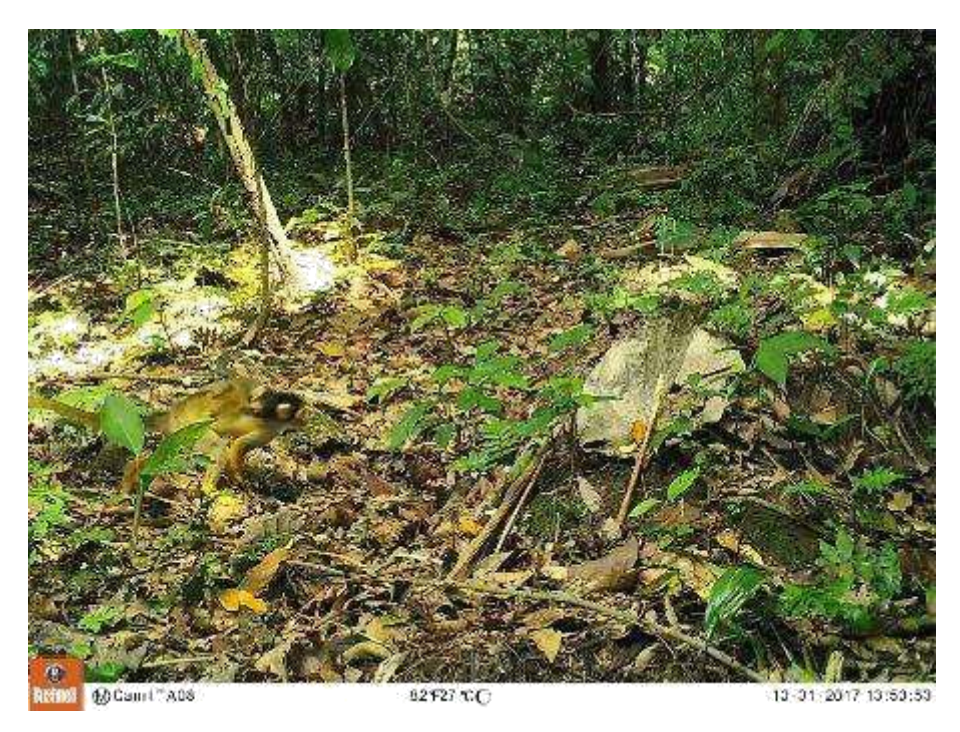

Foto Nº 6: Mono frailecillo – *Saimiri boliviensis*

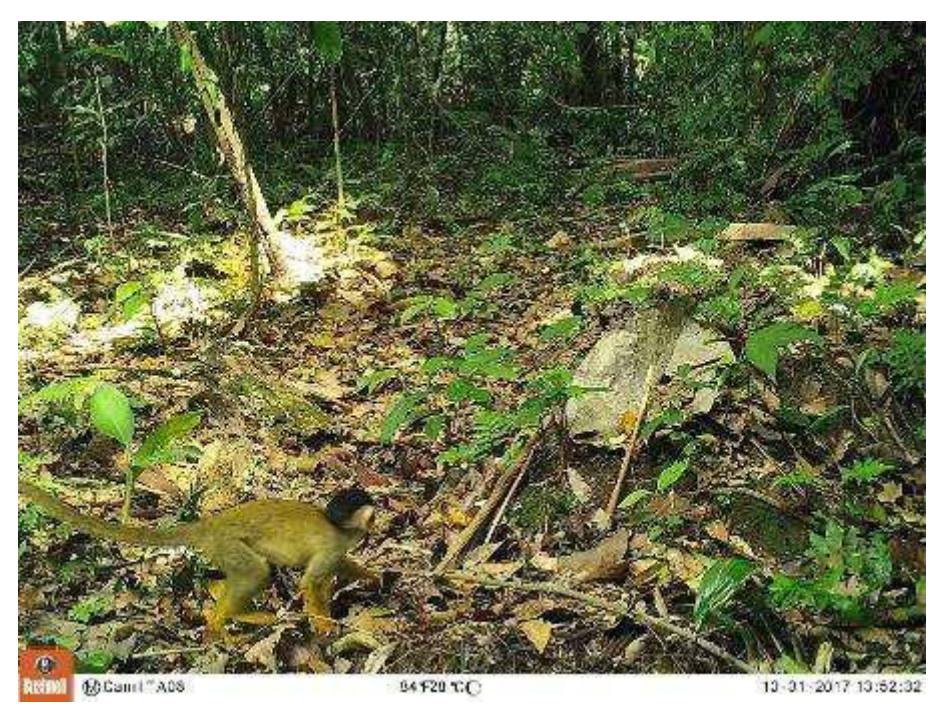

Foto Nº 7: Mono frailecillo – *Saimiri boliviensis*

# **II. ANILLAMIENTO DE AVES**

#### **2.1.FECHA:** 23 al 25 de setiembre del 2017

**2.2.PARTICIPANTES:** Noe Huaraca, Adolfo Schmitt, Raziel Vega, Mariana Paz, Gisela Marroquín

#### **2.3.OBJETIVOS:**

- **2.3.1.** Complementar la lista de diversidad de aves de sotobosque de Inkaterra Guides Field Station.
- **2.3.2.** Establecer los patrones de abundancia de las especies de aves registradas.
- **2.3.3.** Comprender las estrategias de muda de las diferentes especies de aves.
- **2.4.ÁREA DE MUESTREO:** El área de estudio se realizó en la Propiedad privada de Reserva Amazónica. La Estación de anillamiento se ubicó cerca de los puntos donde se instalaron las redes (ver mapa N° 1), los cuales además se encuentran dentro del ámbito donde se realizó el monitoreo por puntos de conteo (línea amarilla) del mes de setiembre.

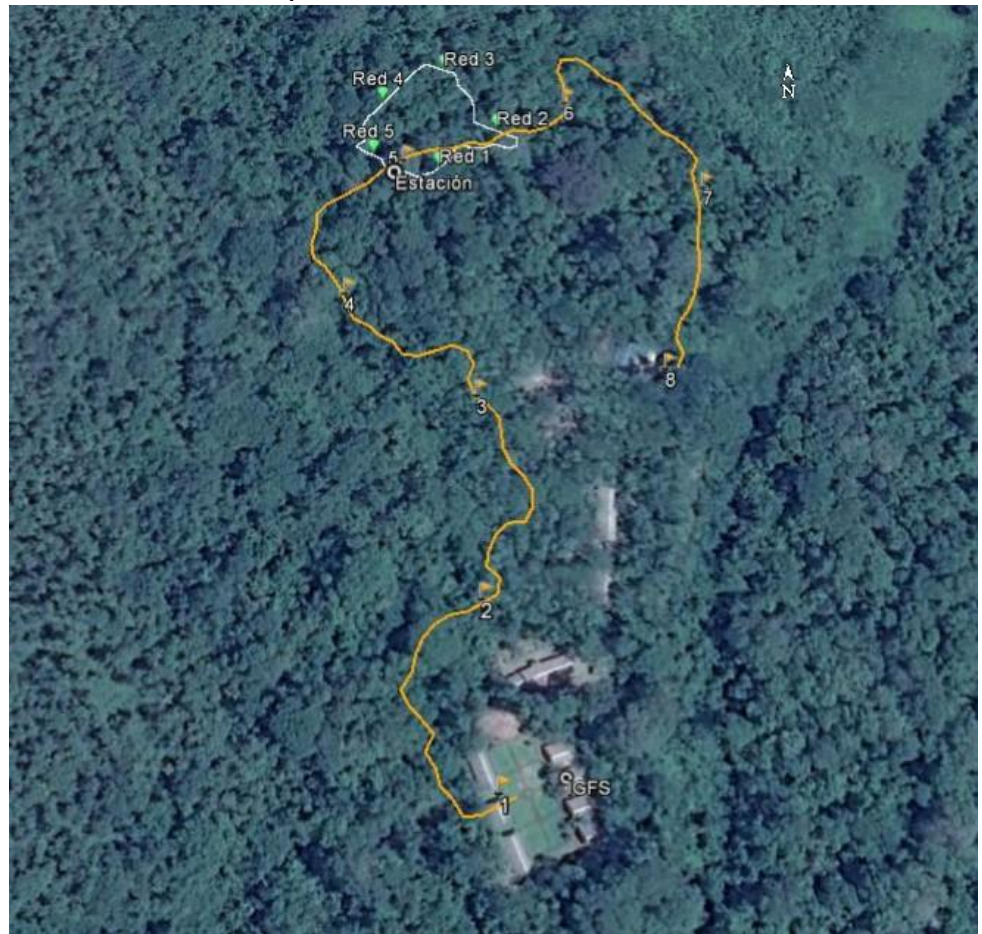

#### **Mapa N°1: Puntos de instalación de redes de neblina**

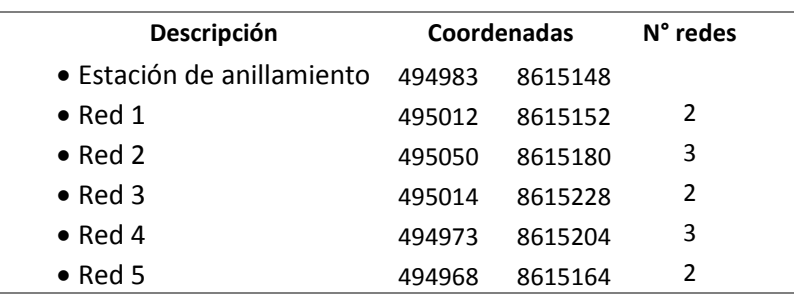

Se detalla a continuación la ubicación de cada punto de instalación de redes.

- **2.5.METODOLOGÍA:** Se utilizó el método de "Captura con Redes de Niebla" y se colocaron 12 redes de polyester de 12 metros de largo por 2.5 metros de ancho en 5 diferentes puntos. El trabajo de campo iniciaba a las 5:30 am hasta las 11:00 am donde se cerraban las redes y luego se volvían a abrir de 14:30 hasta las 17:00 horas; la revisión de las mismas se realizaba cada media hora promedio. Una vez extraída el ave de la red, eran transportadas en bolsas de tela al lugar de procesamiento, donde se les anillaba, se tomaban las medidas biométricas y asignación de edad y sexo. Para la identificación de las especies capturadas se usó el libro de Aves del Perú (Schulemberg, et al. 2007) y la Lista de Aves del Perú (Plenge, 2017).
- **2.6.RESULTADOS:** Se capturaron en total 26 individuos, de 13 especies, pertenecientes a 9 familias y 3 órdenes. Del total de capturas, 13 fueron nuevas capturas (65%) y 7 recapturas (35%) (Gráfico N°1). La familia Furnariidae presenta la mayor riqueza con 3 especies, la familia Thamnophilidae y Thraupidae con 2 especies cada una y las demás familias solo tuvieron un especie cada una (Gráfico N°2). Así mismo, la familia que presentó la mayor abundancia relativa fue Pipridae con 10 individuos capturados, Furnariidae con 6 individuos, Thamnophilidae con 3 individuos, Thraupidae con 2 individuos y las demás familias solo con 1 individuo capturado (Gráfico N°3).

Se capturaron además 2 especies de la familia Trochilidae, estas fueron; *Glaucis hirsutus* y *Threnetes leucurus* las cuales, siendo colibríes, no se anillaron.

Se pudo identificar el sexo de 1 individuo de *Saltator maximus* con número de anillo D005422, el cual fue capturado en el mes de enero cerca al área donde inicialmente fue capturado. En aquella ocasión no presentaba evidencia suficiente para ser sexado, sin embargo durante la jornada desarrollado en el mes de setiembre con su recaptura se vio que tenía una protuberancia cloacal grande deduciendo así ser un macho.

Se tiene registro también del uso territorial continuo de 1 individuo de *Turdus albicollis* con código D005453 el cual fue capturado por primera vez durante la sesión de anillamiento del mes de junio y fue recapturado en la sesión de anillamiento de setiembre, sin embargo no presentó algún cambio significativo en muda y condiciones reproductivas. Ambas sesiones de anillamiento mencionadas se realizaron en territorios muy contiguos.

Por último, todas las especies capturadas pertenecen al estado de conservación de Preocupación menor según la IUCN "International Union for Conservation Nature".

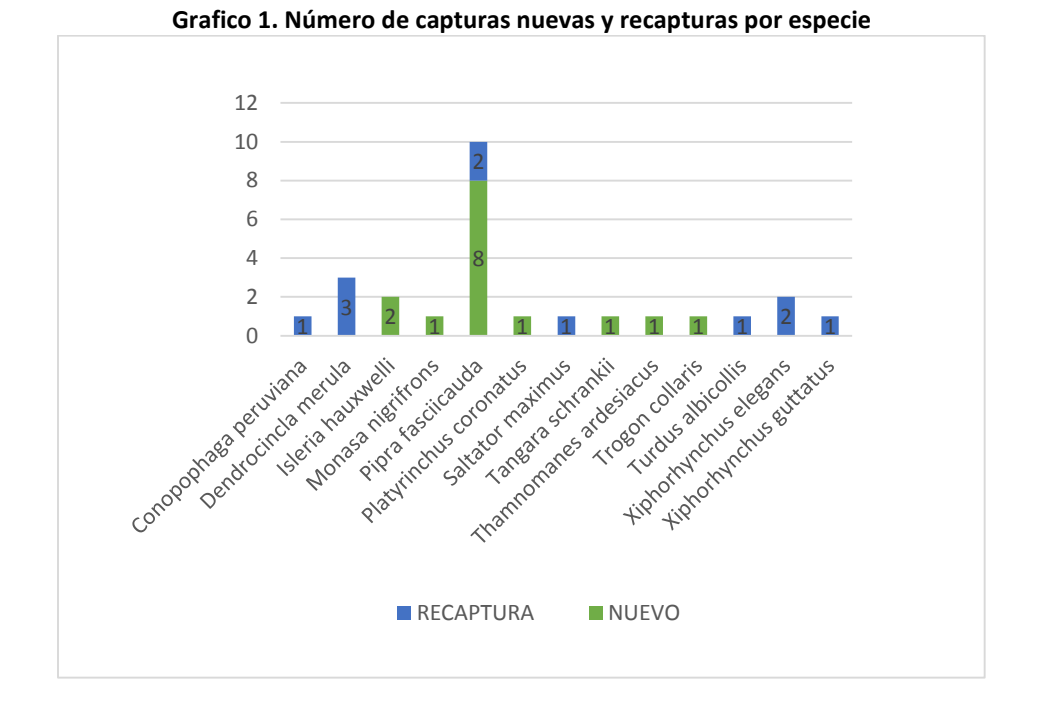

Fuente: Elaboración propia

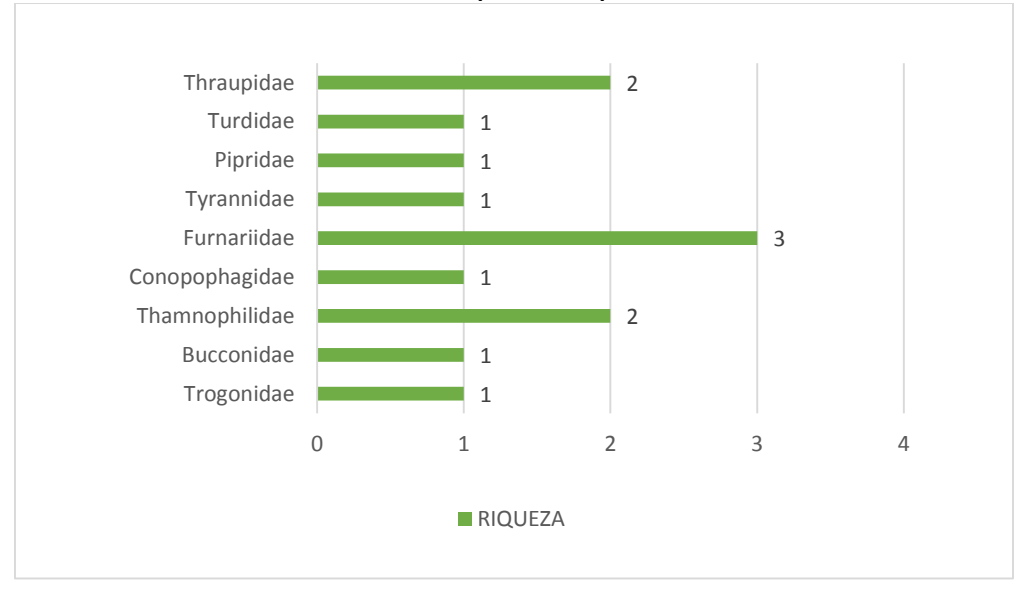

**Gráfico 2. Riqueza de especies**

Fuente: Elaboración propia

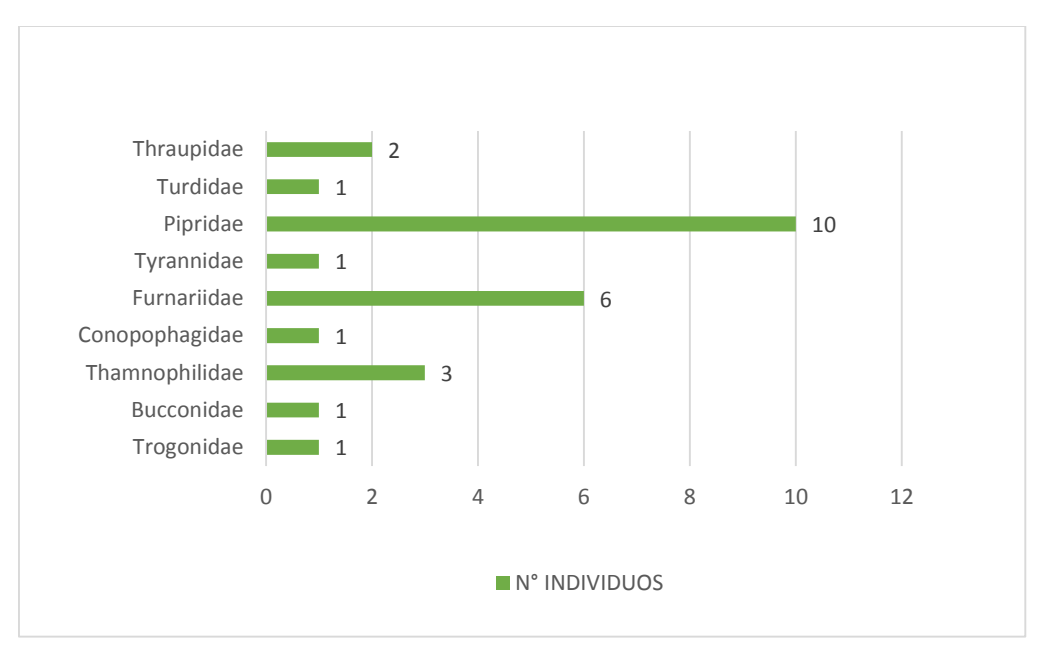

Fuente: Elaboración propia

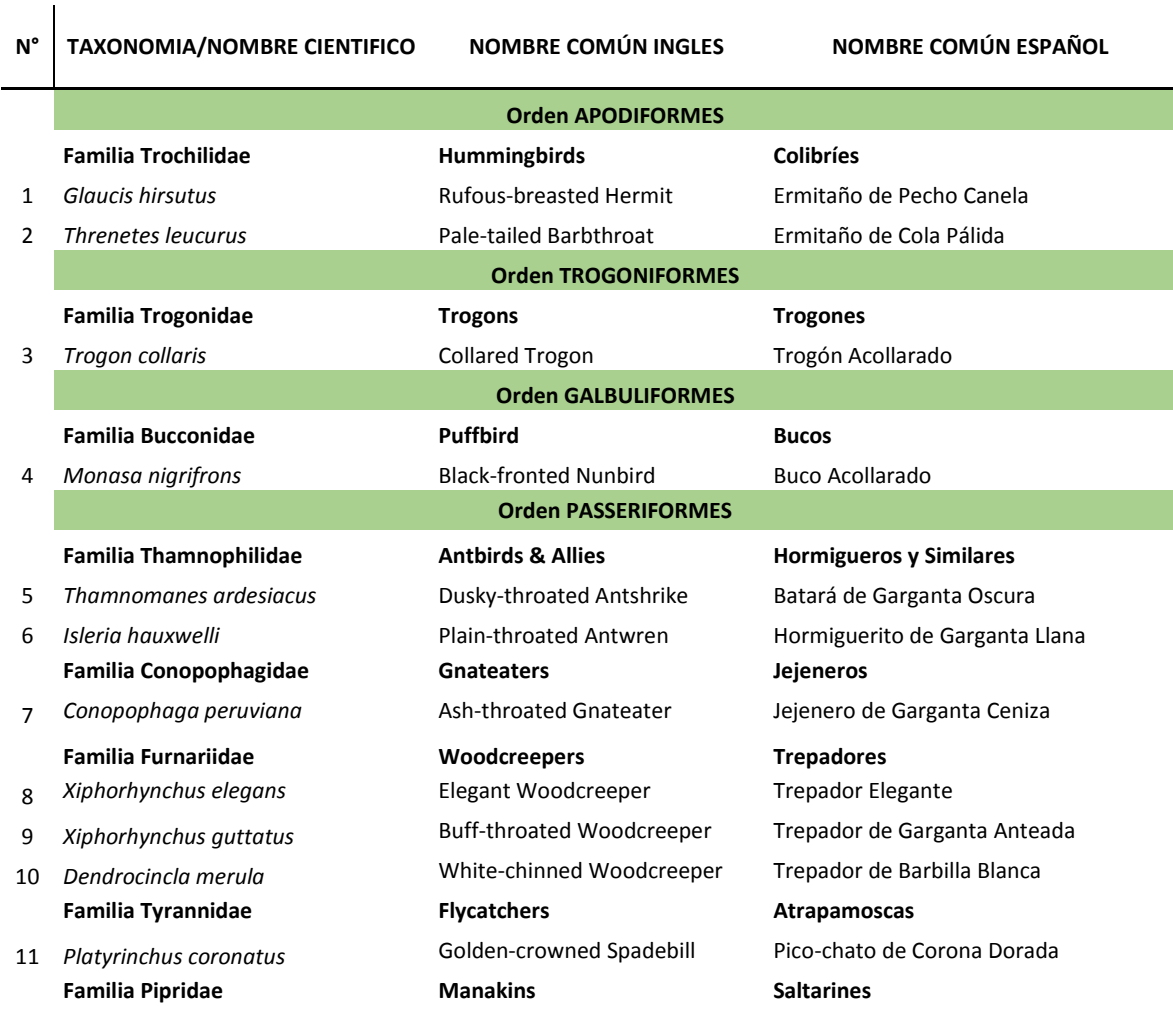

#### **Cuadro 1. Clasificación Taxonómica de las especies de aves capturadas por Redes de Niebla**

- **Familia Turdidae Thrushes Zorzales**
- **Familia Thraupidae Tanagers Tangaras**
- 
- 15 *Tangara schrankii* Green-and-Gold Tanager Tangara Verde y Dorada

- 
- 12 Pipra fasciicauda **Band-tailed Manakin** Saltarín de Cola Bandeada

13 *Turdus albicollis* White-necked Thrush Zorzal de Cuello Blanco 14 Saltator maximus **Buff-throated Saltator** Saltador de Garganta Anteada

### **2.7.GALERÍA FOTOGRÁFICA:**

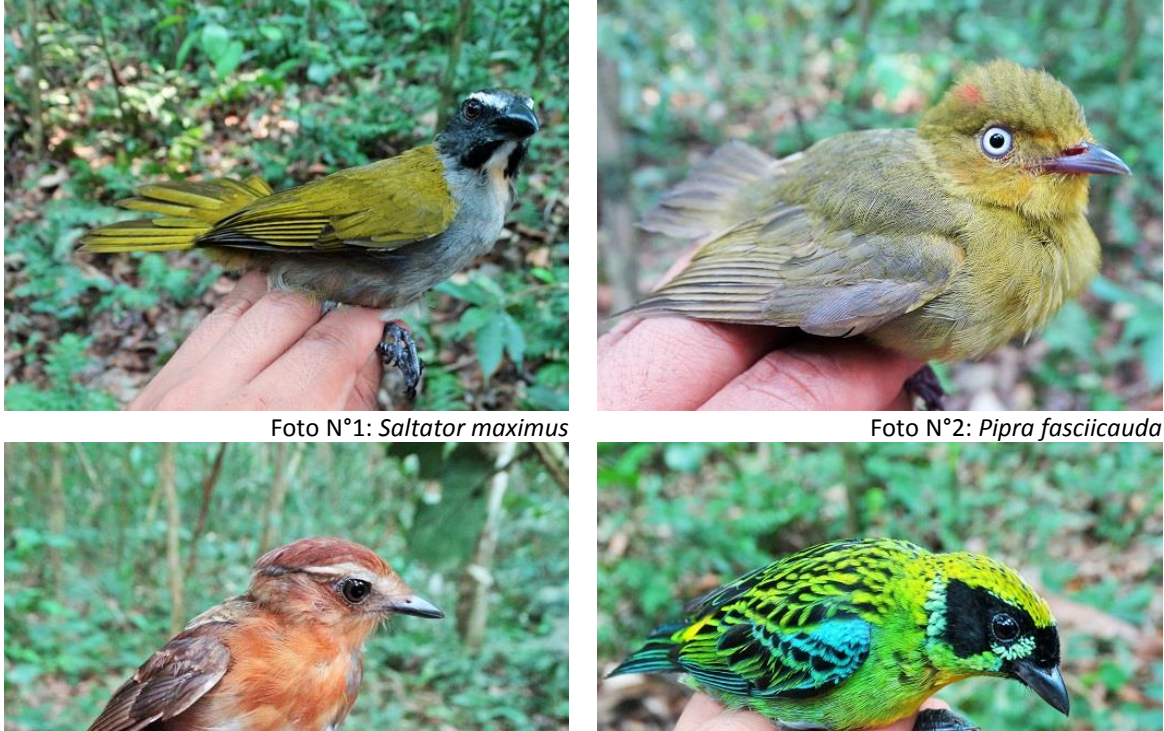

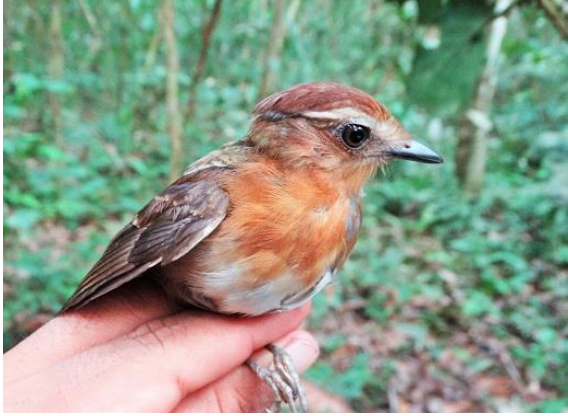

Foto N°3: *Conopophaga peruviana* Foto N°4 *Tangara schrankii*

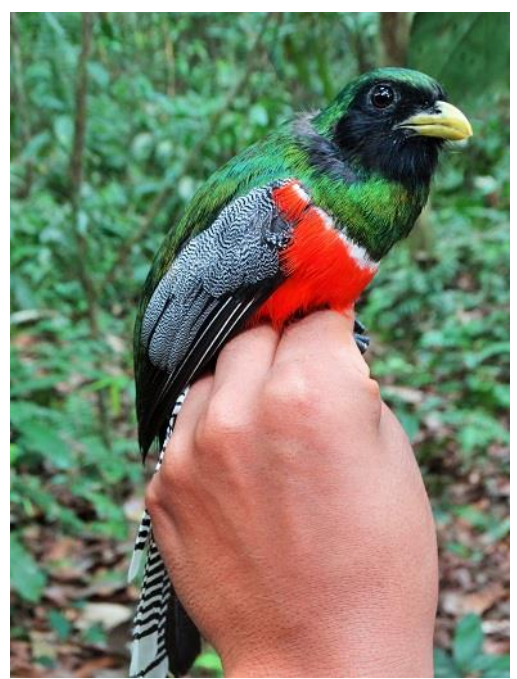

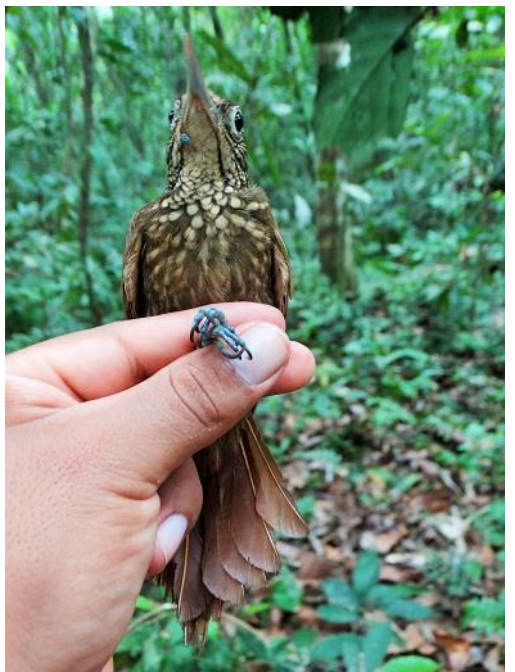

Foto N°5:*Trogon collaris* Foto N°6 *Xiphorhynchus elegans*

### **III. Personal**

Se cuenta con el siguiente personal:

#### - **Asistente de campo:** Sr. Juan Inuma.

**Funciones:** Realizar la asistencia en campo voluntarios, investigadores y/otros que visiten IGFS, apoyar en la ejecución de las actividades programadas de los diferentes proyecto que se vienen ejecutando.

#### - **Asistente de campo:** Máximo Miranda.

**Funciones:** Realizar la asistencia en campo voluntarios, investigadores y/otros que visiten IGFS, apoyar en la ejecución de las actividades programadas de los diferentes proyecto que se vienen ejecutando.

#### - **Asistente de campo:** Sr. Celso Ihuaraqui.

**Funciones:** Realizar la asistencia en campo voluntarios, investigadores y/otros que visiten IGFS, apoyar en la ejecución de las actividades programadas de los diferentes proyecto que se vienen ejecutando.

#### - **Asistente Técnico:** Noe Huaraca Charca.

**Funciones:** Supervisar y dirigir el trabajo de los asistentes de campo y voluntariado, programar actividades en los diferentes proyectos bajo su responsabilidad.

#### - **Asistente Técnico:** Mariana Paz Mendoza.

**Funciones:** Supervisar y dirigir el trabajo de los asistentes de campo y voluntariado, programar actividades en los diferentes proyectos bajo su responsabilidad.

#### - **Asistente Técnico:** Daxs Coayla

**Funciones:** Supervisar y dirigir el trabajo de los asistentes de campo y voluntariado, programar actividades en los diferentes proyectos bajo su responsabilidad.

#### - **Jefe de Proyectos:** Jan Brack Faura.

**Funciones:** Encargado del área, supervisar y dirigir el trabajo de los Asistentes de campo, Asistentes Técnicos, Voluntarios y Estudiantes, programar actividades en los diferentes proyectos que se vienen ejecutando, programar los francos del personal, así como realizar la gestión de los diferentes materiales necesarios para el desarrollo de los proyectos.